51.1

| 51.1                   |
|------------------------|
|                        |
| 357.00/                |
| :30<br>$\cdot$         |
|                        |
| 1396112200213961122002 |

 $V$ 

有一个人,我们也没有说明,我们也没有想到,我们也会有一个人,我们也会有一个人,我们也会有一个人,我们也会有一个人,我们也会有一个人,我们也会有一个人,我们也会有

 $51.1$ 

 $51.1$ 

 $210 \t 480$ 

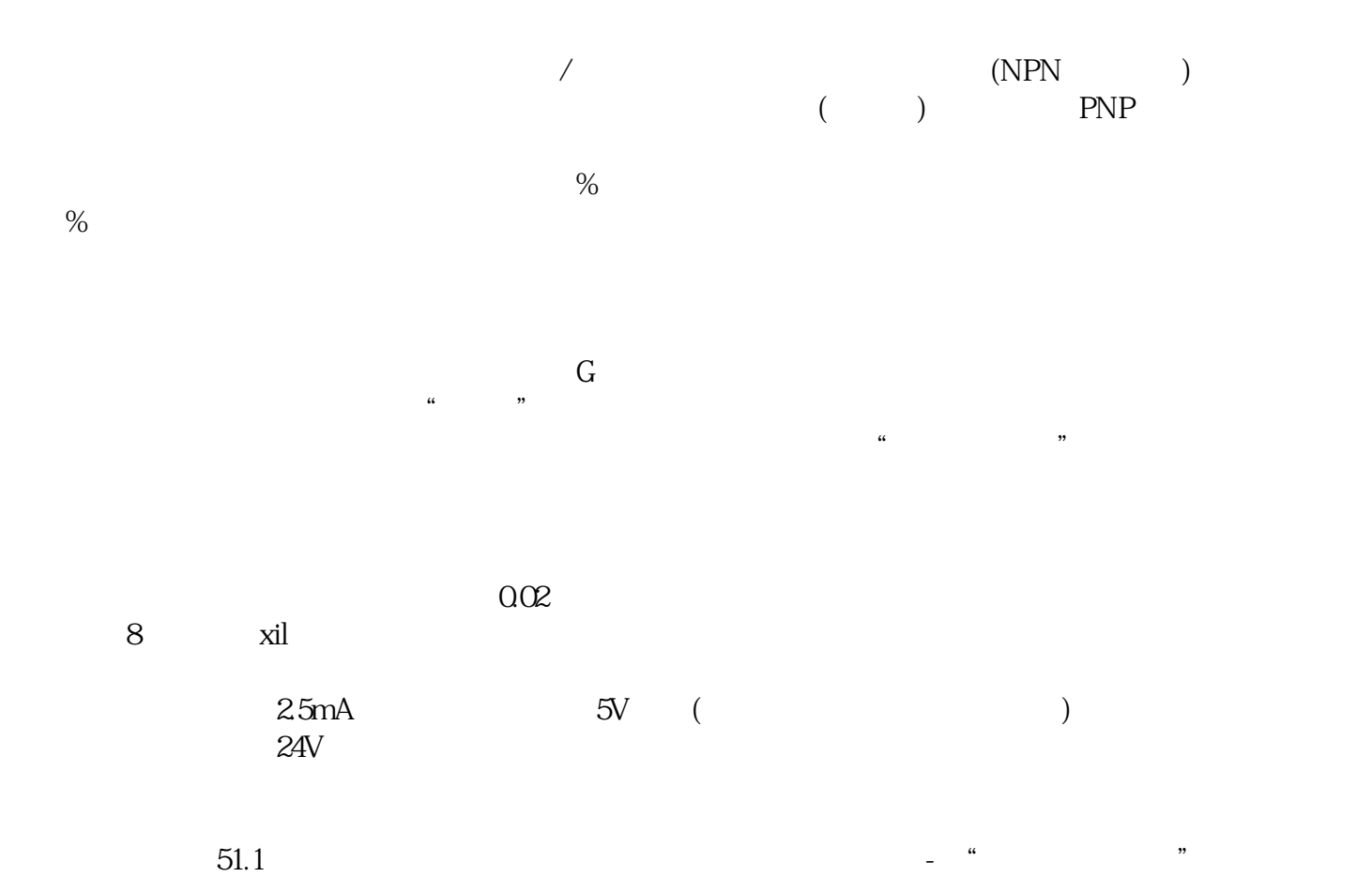

kjsdfgvwrfvwse